## **III. METODE PENELITIAN**

### **A. Metode dan Prosedur Penelitian**

## **1. Metode Penelitian**

Sugiyono (2012: 3) menyatakan metode penelitian diartikan sebagai cara ilmiah untuk mendapatkan data dengan tujuan dan kegunaan tertentu dan metode penelitian pendidikan diartikan sebagai sebagai cara ilmiah untuk mendapatkan data yang valid dengan tujuan dapat ditemukan, dikembangkan, dan dibuktikan, suatu pengetahuan tertentu sehingga pada gilirannya dapat digunakan untuk memahami, memecahkan, dan mengantisipasi masalah dalam bidang pendidikan.

Dalam hal ini metode penelitian yang digunakan adalah metode penelitian eksperimen semu (*Quasi Experiment*). Menurut Sugiyono (2012: 107), metode penelitian eksperimen dapat diartikan sebagai metode penelitian yang digunakan untuk mencari pengaruh perlakuan tertentu terhadap yang lain dalam kondisi yang terkendalikan. Metode eksperimen juga merupakan bagian dari metode kuantitatif yang mempunyai ciri khas tersendiri, terutama dengan adanya kelompok kontrolnya.

## **2. Prosedur Penelitian**

Prosedur dalam penelitian ini adalah sebagai berikut:

- a. Melakukan *survey* awal ke sekolah untuk mengetahui jumlah kelas dan siswa yang akan dijadikan subjek penelitian.
- b. Menentukan dua kelompok belajar yang akan dijadikan subjek penelitian.
- c. Memberikan *pretest* pada masing-masing kelas sebelum diberikan perlakuan.
- d. Memberi perlakuan yang berbeda antara kelas eksperimen, yaitu diberikan perlakuan dengan menggunakan media pembelajaran *Windows Movie Maker*  dan kelas kontrol diberikan perlakuan dengan pembelajaran konvensional.
- e. Memberikan *posttest* pada kedua kelompok pada akhir pembelajaran.
- f. Data-data yang diperoleh dianalisis dengan statistik yang sesuai.
- g. Menarik kesimpuan dari hasil penelitian yang telah dilakukan.

#### **3. Rancangan Penelitian**

- a. Tahap Perencanaan
- 1) Menyusun Rencanaan Pelaksanaan Pembelajaran (RPP) bersama dengan guru mata pelajaran Geografi sesuai dengan metode pembelajaran yang diterapkan dalam penelitian.
- 2) Membuat soal tes uji coba sebanyak 25 butir soal untuk mengetahui soal yang valid dan tidak valid. Kemudian dari soal-soal yang valid diambil 20 butir soal untuk dijadikan soal dan untuk soal yang tidak valid soal tersebut dibuang atau tidak dipakai untuk dijadikan bahan soal *pretest* dan *posttest*. Dari hasil tes inilah yang dijadikan dasar mengetahui penguasaan dan peningkatan hasil belajar siswa sesudah diberikannya perlakuan pada masing-masing kelas.
- b. Tahap Pelaksanaan
- 1) Memberikan soal *pretest* untuk mengetahui kemampuan awal siswa sebelum diterapkannya media pembelajaran pada masing-masing kelas.
- 2) Pelaksanaan pembelajaran dalam penelitian ini terbagi menjadi dua, yaitu penerapan media pembelajaran *Windows Movie Maker* dan pembelajaran konvensional pada pokok bahasan Hidrosfer.
- 3) Pelaksanaan dalam penerapan media pembelajaran tersebut dilakukan 4 kali pertemuan. Pada pertemuan pertama baik kelas eksperimen dan kelas kontrol dilakukan *pretest* sebelum diterapkan media pembelajaran. Pada akhir pembelajaran selesai pada kelas eksperimen dan kelas kontrol dilakukan *posttest* setelah diterapkannya media pembelajaran tersebut.

## **B. Waktu dan Tempat Penelitian**

## **1. Tempat Penelitian**

Penelitian ini dilaksanakan di SMA Al-Kautsar Bandar Lampung.

## **2. Waktu Penelitian**

Penelitian ini dilaksanakan pada bulan April 2015 selama 4 minggu berturut-turut. Pada hari rabu dan kamis pukul 13.15-14.15 WIB untuk kelas X IIS 3 dan pada hari kamis pukul 07.15-08.55 WIB untuk kelas X IIS 4. Pembelajaran pada kelas X IIS 3 dilaksanakan selama 45 menit dalam satu minggu, sedangkan kelas X IIS 4 dilaksanakan selama 90 menit atau 2 jam disetiap pertemuannya. Jadwal dan pokok bahasan pelaksanaan penelitian tersebut dapat dilihat pada tabel berikut:

| <b>Kelas</b> | <b>Tanggal</b> | Pertemuan                   | <b>Pokok Bahasan</b> |
|--------------|----------------|-----------------------------|----------------------|
|              | 01 April 2015  |                             | Pengertian Hidrosfer |
| $X$ IIS 3    | 02 April 2015  | 2                           | Siklus Hidrologi     |
|              | 08 April 2015  | $\mathcal{R}$               | Perairan Darat       |
|              | 09 April 2015  |                             | Perairan Laut        |
|              | 02 April 2015  |                             | Pengertian Hidrosfer |
| X 11S 4      | 09 April 2015  | $\mathcal{D}_{\mathcal{L}}$ | Siklus Hidrologi     |
|              | 16 April 2015  | 3                           | Perairan Darat       |
|              | 23 April 2015  |                             | Perairan Laut        |

Tabel 2. Jadwal dan Pokok Bahasan Pelaksanaan Penelitian.

Sumber: Penelitian Tahun 2015.

Proses belajar mengajar dilaksanakan pada pokok bahasan Hidrosfer dengan menerapkan media pembelajaran *Windows Movie Maker* pada kelas X IIS 3 (kelas eksperimen) dan metode pembelajaran konvensional pada kelas X IIS 4 (kelas kontrol).

# **C. Desain Penelitian**

Desain eksperimen yang digunakan adalah *pretest-posttest control group design*. Dalam desain ini terdapat dua kelompok yang dipilih secara random, kemudian diberi *pretest* untuk mengetahui keadaan awal adakah pengaruh antara kelompok eksperimen dan kelompok kontrol yang diberikan perlakuan dan tidak diberikan perlakuan. Desain penelitian dapat disajikan pada tabel di bawah ini.

Tabel 3. Desain *Pretest-Posttest* Eksperimen

| Kelompok         | <b>Pretest</b> | <b>Perlakuan</b> | <i>Posttest</i> |
|------------------|----------------|------------------|-----------------|
| Kelas Eksperimen |                |                  |                 |
| Kelas kontrol    |                |                  |                 |

Sumber: Sugiyono (2012: 112)

## Keterangan :

- X1 : Pembelajaran dengan menggunakan media pembelajaran *Windows Movie Maker*.
- X2 : Pembelajaran tidak menggunakan media pembelajaran *Windows Movie Maker* (konvensional).
- O<sup>1</sup> : Tes kemampuan awal *(pretest)* yaitu tes yang dilakukan sebelum diberikan perlakuan pada kelas eksperimen
- O2 : Tes akhir *(posttest)* yaitu tes yang dilakukan setelah diberikan perlakuan pada kelas eksperimen.
- O<sup>3</sup> : *Pretest* kelas kontrol.
- O<sup>4</sup> : *Posttest* kelas kontrol.

## **D. Populasi dan Sampel**

## **1. Populasi**

Menurut Sugiyono (2012: 117), "Populasi adalah wilayah generalisasi yang terdiri dari objek atau subjek yang menjadi kuantitas dan karakteristik tertentu yang ditetapkan oleh peneliti untuk mempelajari dan kemudian ditarik kesimpulannya".

Populasi dalam penelitian ini adalah siswa/siswi kelas X SMA Al-Kautsar yang

terdiri dari 4 kelas, seperti pada tabel berikut:

Tabel 4. Populasi kelas X SMA Al-Kautsar Bandar Lampung Tahun Ajaran 2014/2015.

| N <sub>0</sub> |                   | <b>Siswa</b> |  |                     |
|----------------|-------------------|--------------|--|---------------------|
|                | <b>Kelas</b>      |              |  | <b>Jumlah Total</b> |
|                | XIIS <sub>1</sub> |              |  |                     |
|                | XIIS <sub>2</sub> |              |  |                     |
| J.             | X IIS 3           |              |  |                     |
| т.             | $X$ IIS 4         |              |  |                     |

Sumber: Sumber : *Dokumentasi Guru Mata Pelajaran Geografi Semester Ganjil Kelas X SMA Al-Kautsar Bandar Lampung Tahun Ajaran 2014/2015.*

## **2. Sampel**

Sugiyono (2012: 118), sampel adalah bagian dari jumlah dan karakteristik yang dimiliki oleh populasi tersebut. Bila populasi besar, dan peneliti tidak mungkin mempelajari semua yang ada pada populasi, maka peneliti dapat menggunakan sampel yang diambil dari populasi itu. Untuk Penelitian ini pengambilan sampel menggunakan teknik *Purposive Sampling*, yaitu cara mengambil subjek bukan didasarkan atas strata, random, atau daerah tetapi didasarkan atas adanya tujuan tertentu (Suharsimi Arikunto, 2010: 183), dan pada penelitian ini sampel yang diambil dengan cara melihat hasil nilai uji blok setiap kelas yang memiliki kriteria nilai yang sama. Sampel yang digunakan dalam penelitian ini adalah siswa kelas X IIS 3 dan siswa kelas X IIS 4 . Dari pengambilan sampel tersebut maka didapatkan menjadi kelas kontrol dan kelas eksperimen.

Tabel 5. Data kelas sampel kelas X di SMA Al-Kautsar Bandar Lampung Tahun Ajaran 2014/2015.

|              | Kelompok   | <b>Siswa</b> |  |                     |
|--------------|------------|--------------|--|---------------------|
| <b>Kelas</b> |            |              |  | <b>Jumlah Total</b> |
| X IIS 3      | Eksperimen |              |  |                     |
|              | Kontrol    |              |  |                     |

Sumber: Sumber : *Dokumentasi Guru Mata Pelajaran Geografi Semester Ganjil Kelas X SMA Al-Kautsar Bandar Lampung Tahun Ajaran 2014/2015.*

## **E. Variabel Penelitian**

Menurut Sugiyono (2012: 60), "variabel adalah segala sesuatu yang berbentuk apa saja yang ditetapkan oleh peneliti untuk dipelajari sehingga diperoleh informasi tentang hal tersebut, kemudian ditarik kesimpulannya".

Variabel pada penelitian ini adalah:

## **1. Variabel Bebas (***Independent Variable***)**

Variabel bebas (X) yang mempengaruhi variabel terikat. Variabel bebas dalam penelitian ini adalah "Penggunaan Media Pembelajaran *Windows Movie Maker*".

#### **2. Variabel Terikat (***Dependent Variable***)**

Variabel terikat (Y) yang menjadi akibat atau yang dipengaruhi oleh variabel bebas. Variabel terikat dalam penelitian ini adalah "Hasil Belajar Siswa Pada Pembelajaran Geografi".

### **F. Definisi Operasional Variabel**

Definisi operasional variabel adalah definisi yang akan dioperasionalkan dan dapat diukur, setiap variabel akan dirumuskan dalam bentuk rumusan tertentu. Hal ini berguna untuk membatasi ruang lingkup yang dimaksud dan memudahkan pengukurannya, agar setiap variabel dalam penelitian ini dapat diukur atau diamati.

### **1. Media Pembelajaran** *Windows Movie Maker*

Penggunaan media pembelajaran *Windows Movie Maker* pada mata pelajaran geografi kelas X SMA Al-Kautsar Bandar Lampung, ditayangkan menggunakan LCD dalam proses belajar mengajar di dalam kelas. Siswa memperhatikan materi yang dijelaskan dalam media tersebut kemudian siswa menyimpulkan materi pelajaran yang telah di tayangkan menggunakan media pembelajaran *Windows Movie Maker* tersebut. Media tersebut menyajikan informasi pada media yang dapat dilihat, menyajikan informasi pada media yang dapat didengar dan menyajikan informasi pada media yang dapat dilihat, didengar serta bergerak.

### **2. Hasil Belajar**

Hasil belajar merupakan indikator perubahan yang terjadi pada individu setelah proses belajar mengajar menggunakan suatu alat penilaian yaitu *posttest*. Indikator

perubahan yang ingin dicapai yaitu hasil belajar siswa yang diamati dari hasil *posttest* kelas X dengan menggunakan media *Windows Movie Maker* pada saat proses belajar mengajar. Hasil belajar mencakup aspek *kognitif*, a*fektif*, dan *psikomotorik* dan pada penelitian ini aspek *kognitif* saja yang difokuskan. Instrumen yang digunakan dalam penelitian ini adalah instrumen tes berupa bentuk soal pilihan ganda sebanyak 25 soal. Tes digunakan untuk mengetahui tingkat keberhasilan dalam menguasai materi pelajaran sehingga siswa memiliki nilai di atas ketuntasan. Hasil belajar dikatakan berhasil jika memenuhi syarat ketuntasan belajar (ketuntasan klasikal), sesuai standar Kriteria Ketuntasan Minimum (KKM) yaitu 75.

Tabel 6. Kriteria Ketuntasan Minimum Siswa Kelas X SMA Al-Kautsar Bandar Lampung Tahun Ajaran 2014/2015.

| Kriteria Ketuntasan Minimum<br>KKM | Keterangan          |
|------------------------------------|---------------------|
| > 75                               | Tuntas              |
| ∈ 75                               | <b>Tidak Tuntas</b> |

Sumber: Guru Mata Pelajaran Geografi SMA Al-Kautsar Bandar Lampung.

## **G. Teknik Pengumpulan Data**

## **1. Studi Dokumentasi**

Dokumentasi, dari asal kata dokumen, yang artinya barang-barang tertulis. Di dalam melaksanakan metode dokumentasi, peneliti menyelidiki benda-benda tertulis seperti buku-buku, majalah, dokumen, perturan-peraturan, notulen rapat, catatan harian dan sebagainya (Suharsimi Arikunto, 2010: 201).

Pada penelitian ini teknik dokumentasi digunakan untuk memperoleh data tentang hasil belajar siswa, yaitu nilai ulangan harian pada mata pelajaran Geografi semester ganjil tahun 2014/2015 dan data-data tentang profil sekolah yang berkenaan dengan penelitian.

### **2. Teknik Tes**

Teknik tes mengenai hasil belajar geografi siswa pada kelas X pada pokok bahasan Hidrosfer. Jenis soal yang digunakan pada test ini adalah soal pilihan ganda. Adapun kebaikan-kebaikan dari soal pilihan ganda adalah sebagai berikut:

- a. Mengandung lebih banyak segi-segi positif, misalnya representatif mewakili isi dan luas bahan, lebih obyektif, dapat dihindari campur tangan unsur-unsur subyektif baik dari segi siswa maupun guru Geografi.
- b. Lebih mudah dan cepat cara memeriksanya karena dapat menggunakan kunci jawaban tes, bahkan dapat dilakukan pemeriksaan kunci jawaban melalui alat kemajuan teknologi.
- c. Dalam pemeriksaan tidak ada unsur subyektif yang mempengaruhi.

Tes dilakukan pada kelas eksperimen dan kelas kontrol. Sebelum tes diberikan pada saat evaluasi, terlebih dahulu dilakukan uji coba untuk mengetahui validitas, reliabilitas, daya pembeda, dan taraf kesukaran dari tiap-tiap butir tes. Bentuk tes yang diberikan pada saat uji coba adalah tes pilihan jamak yang berjumlah 25 soal.

### **H. Instrumen Tes Penelitian**

Instrumen adalah alat yang digunakan untuk mengumpulkan data. Dalam penelitian ini gunakan instrumen tes. Tujuan test ini adalah untuk mengukur hasil belajar siswa sebelum dan setelah menggunakan media pembelajaran *Windows Movie Maker*.

Instrumen tes yang digunakan dalam penelitian ini harus baik agar data yang didapatkan akurat. Instrumen tes menggunakan 25 soal tes pilihan ganda dengan pemberian skor untuk setiap soal diberi nilai 5 sehingga siswa yang menjawab benar seluruh soal akan mendapat nilai 100, sedangkan siswa yang menjawab salah diberi nilai 0 (nol).

Untuk mendapatkan data yang akurat maka tes yang digunakan dalam penelitian ini harus memenuhi kriteria tes yang baik. Oleh karena itu, penyusunan instrumen tes harus sistematis. Adapun prosedur yang ditempuh dalam penyusunan instrumen tes diawali dengan membuat kisi-kisi soal yang mencakup sub pokok bahasan, kompetensi inti, kompetensi dasar, indikator pembelajaran, menyusun butir tes dan kunci jawaban berdasarkan kisi-kisi yang dibuat, kemudian melakukan penilaian terhadap butir tes yang mengacu kepada pedoman penyekoran. Sebelum menggunakan instrumen untuk mengambil data, maka instrumen yang digunakan perlu diujicobakan terlebih dahulu untuk mengetahui tingkat validitas, realibilitas, taraf kesukaran, dan daya pembeda instrumen tersebut. Penilaian *afektif* yaitu mencakup sikap siswa yang dinilai pada saat pembelajaran menggunakan media pembelajaran, serta penilaian *psikomotorik* siswa dalam menanggapi materi yang ditampilkan pada media pembelajaran.

### **1. Uji Persyaratan Instrumen**

### **a) Uji Validitas Tes**

Menurut Suharsimi Arikunto (2010: 211) "validitas adalah suatu ukuran yang menunjukan tingkat-tingkat kevalidan atau kesasihan suatu instrumen. Sebuah instrumen dikatakan valid apabila mampu mengukur apa yang diinginkan". Pada penelitian ini validitas digunakan untuk mengetahui kevalidan soal tes yang akan digunakan dalam penelitian dan dilakukan sebelum soal benar-benar diajukan kepada siswa. Soal yang diuji kevalidannya ini adalah sebanyak 25 soal.

Dengan kriteria pengujian jika harga  $r_{\text{hitung}} > r_{\text{table}}$  dengan  $\alpha = 0.05$  maka alat ukur tersebut dinyatakan valid, dan sebaliknya apabila  $r_{\text{hitung}} < r_{\text{table}}$  maka alat ukur tersebut dinyatakan tidak valid.

Setelah data didapat dan ditabulasi maka pengujian validitas konstruksi (*construct*) dilakukam dengan analisis faktor, yaitu dengan mengkorelasikan antara skor item instrumen dengan rumus *product moment* sebagai berikut:

$$
r_{x,y} = \frac{n \sum x.y - (\sum x)(\sum y)}{\sqrt{\{n \sum x^2 - (\sum x)^2\}\{n \sum y^2 - (\sum y)^2\}}}
$$

Keterangan:

- $r_{xy}$  = Koefisien korelasi antara variabel X dan Y
- $x =$ Skor variabel X
- $=$  Skor variabel Y
- $\Sigma$ X = Jumlah skor variabel X
- $\Sigma Y = J$ umlah skor variabel Y
- $\Sigma X^2$  $=$  Jumlah kuadrat skor variabel X
- $\Sigma Y^2$ <sup>2</sup> = Jumlah kuadrat skor variabel Y
- $n = J$ umlah sampel

(Suharsimi Arikunto, 2010: 213)

Berikut interpretasi nilai validitas instrumen terlihat pada tabel dibawah ini:

| <b>Nilai</b>    | <b>Interpretasi</b> |
|-----------------|---------------------|
| $0,800 - 1,00$  | Sangat tinggi       |
| $0,600 - 0,799$ | Tinggi              |
| $0,400 - 0,599$ | Cukup               |
| $0,200 - 0,399$ | Rendah              |
| $0,00 - 0,199$  | Sangat rendah       |

Tabel 7. Kriteria Interpretasi Validitas.

Sumber: Suharsimi Arikunto, 2010: 213.

Berdasarkan hasil uji coba tes kepada 30 siswa di luar kelas sampel, diperoleh hasil perhitungan validitas tes menggunakan proses input data program SPSS 20 *for Windows*. Hasil rekapitulasi hasil perhitungan dapat dilihat pada tabel di bawah ini:

Tabel 8. Hasil Uji Validitas Soal.

| No. | <b>Kriteria</b> | <b>Nomor Soal</b>                        | Jumlah Soal |
|-----|-----------------|------------------------------------------|-------------|
|     | Valid           | $1, 2, 3, 4, 5, 6, 7, 8, 9, 10, 11, 12,$ | 20          |
|     |                 | 13, 14, 16, 17, 19, 20, 21, dan 23.      |             |
|     | Tidak valid     | 15, 18, 22, 24, dan 25.                  |             |

Sumber: Hasil Perhitungan SPSS 20.

Hasil perhitungan uji validitas pada tabel di atas menunjukkan bahwa terdapat 5 soal yang dinyatakan tidak valid, hal ini dikarenakan nilai  $r_{\text{hitung}} < r_{\text{table}}$  yaitu, item pertanyaan nomor 15, 18, 22, 24, dan 25. Data lengkap dapat dilihat pada lampiran 5. Oleh karena itu, dalam penelitian ini soal yang tidak valid dibuang atau tidak digunakan.

### **b) Uji Reabilitas Tes**

Menurut Suharsimi Arikunto (2010: 221), "reliabilitas menunjukkan pengertian bahwa suatu instrumen dapat dipercaya untuk digunakan alat pengumpulan data karena instrumen tersebut sudah baik".

Jadi, suatu alat ukur itu mempunyai realibilitas, jika hasil pengukuran dilakukan tidak berbeda walaupun diukur pada situasi lain. Untuk mengklasifikasikan tingkat reliabilitas digunakan rumus *alpha cronbach* sebagai berikut:

$$
r_{11} = \left(\frac{k}{(k-1)}\right) \left(1 - \frac{\sum \sigma_b^2}{\sigma_t^2}\right)
$$

Keterangan:

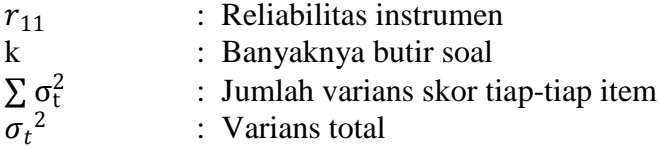

Kriteria pengujian dengan taraf signifikansi 0,05 (5%), jika rhitung lebih dari atau sama dengan rtabel maka instrumen dinyatakan reliabel. Begitu pula sebaliknya, jika  $r_{\text{hitung}} < r_{\text{table}}$  maka instrumen dinyatakan tidak reliabel.

Berikut interpretasi nilai reliabilitas instrumen terlihat pada tabel dibawah ini:

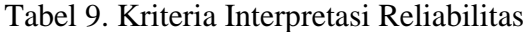

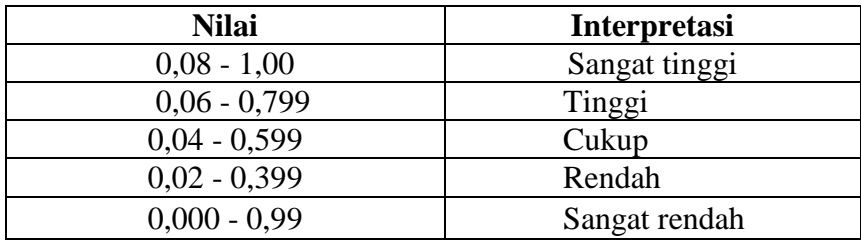

(Sumber: Arikunto, 2010: 75).

Dalam penelitian ini peneliti menggunakan bantuan program komputer SPSS 20 *for Windows* untuk perhitungan uji reliabilitas. Berdasarkan data perhitungan reliabilitas instrumen, dapat dibuat rekapitulasi seperti Tabel 10.

Tabel 10. Rekapitulasi Hasil Uji Reliabilitas.

| No. | Variabel          | $\blacksquare$ Nilai r <sub>hitung</sub> | Nilai r <sub>tabel</sub> | Keputusan |
|-----|-------------------|------------------------------------------|--------------------------|-----------|
|     | Reliabilitas soal | 0.797                                    | 0,361                    | Reliabel  |

Sumber: Hasil Perhitungan SPSS 20.

Berdasarkan tabel di atas, diketahui bahwa pada variabel diperoleh  $r_{\text{hitung}} = 0.797$ sedangkan nilai  $r_{\text{table}} = 0.361$ , hal ini berarti  $r_{\text{hitung}}$  lebih besar dari  $r_{\text{table}}$  (0.797 > 0,361) dengan demikian instrumen soal dinyatakan reliabel. Berdasarkan pernyataan tersebut, karena nilai rhitung yang diperoleh (0,797) berada diantara nilai 0,06 – 0,799 maka dinyatakan bahwa tingkat reliabilitas dari instrumen soal tergolong tinggi. Data lengkap dapat dilihat pada lampiran 7.

## **c) Taraf Kesukaran**

Tingkat kesukaran butir tes adalah peluang untuk menjawab benar suatu butir tes pada tingkat kemampuan tertentu.

Untuk menguji tingkat kesukaran soal dalam penelitian ini akan digunakan rumus:

$$
TK = \frac{Np}{N}
$$

Keterangan:

TK = Tingkat Kesukaran

 $N_p$  = Banyaknya siswa yang menjawab item dengan benar

 $N =$ Banyaknya siswa yang menjawab item

Indeks kesukaran diklasifikasikan seperti pada tabel berikut:

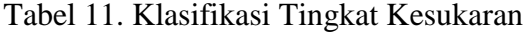

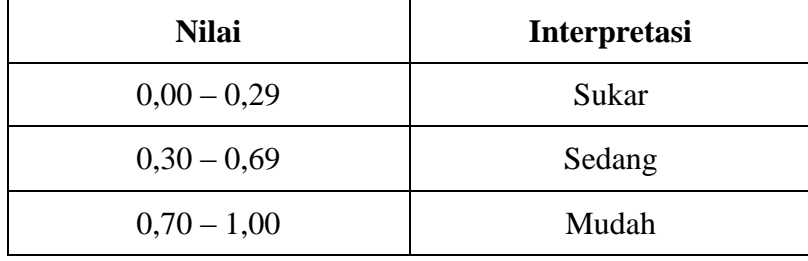

(Sumber: Arikunto, 2010: 210)

Dalam penelitian ini untuk mengetahui taraf kesukaran soal menggunakan program Anates V4.0.9. Berdasarkan hasil uji coba tes yang telah dilakukan, maka diperoleh perhitungan taraf kesukaran soal seperti pada Tabel 12.

Tabel 12. Hasil Uji Taraf Kesukaran Soal.

| No. | <b>Tingkat</b><br><b>Kesukaran</b> | <b>Nomor Soal</b>                                  | <b>Jumlah Soal</b> |
|-----|------------------------------------|----------------------------------------------------|--------------------|
|     | Sukar                              | 13, 14, 20 dan 22.                                 | 4 soal             |
|     | Sedang                             | 1, 2, 3, 5, 10, 11, 15, 19, 21, 23,<br>24, dan 25. | 12 soal            |
|     | Mudah                              | 4, 6, 7, 8, 9, 12, 16, 17, dan 18.                 | 9 soal             |

Sumber: Hasil Perhitungan Anates V4.0.9.

Perhitungan taraf kesukaran pada 25 soal yang diujikan kepada sampel di luar kelas penelitian terdapat 4 butir soal bernilai sukar, 12 butir soal bernilai sedang, dan 9 butir soal bernilai mudah. Untuk data lengkap dapat dilihat pada lampiran 8. Hal ini berarti banyak siswa yang menjawab dengan benar sehingga soal bisa dikatakan tidak terlalu sulit dan tidak terlalu mudah.

### **d) Uji Daya Pembeda Soal**

Daya pembeda soal adalah kemampuan suatu soal untuk membedakan antara siswa yang pandai (berkemampuan tinggi) dengan siswa yang bodoh (berkemampuan rendah) (Suharsimi Arikunto, 2010: 211). Butir-butir soal yang baik adalah butir-butir soal yang mempunyai indeks diskriminasi 0,4 sampai 0,7. Untuk mengetahui indeks daya pembeda soal menggunakan Program Anates V4.0.9. Kriteria daya pembeda soal adalah sebagai berikut:

Tabel 13. Interpretasi Nilai Daya Pembeda.

| <b>Nilai</b>             | <b>Interpretasi</b> |
|--------------------------|---------------------|
| $0,00 - 0,20$            | <b>Buruk</b>        |
| $0,21 - 0,40$            | Sedang              |
| $0,41 - 0,70$            | Baik                |
| $0,71 - 1,00$            | Sangat Baik         |
| Bertanda negatif         | Buruk sekali        |
| (0, 1, 1, 1, 0, 0, 1, 0) |                     |

(Sumber: Arikunto, 2010: 218).

Dari hasil perhitungan menggunakan Program Anates V4.0.9, dapat diketahui hasil daya pembeda soal seperti pada Tabel 14.

| No. | <b>Kriteria</b> | <b>Nomor Soal</b>                                      | <b>Jumlah Soal</b> |
|-----|-----------------|--------------------------------------------------------|--------------------|
|     | <b>Buruk</b>    | 6, 8, 13, 14, 17, 24, dan 25.                          | 7 soal             |
| 2.  | Sedang          | 2, 4, 7, 9, 10, 11, 15, 16, 18, 19,<br>20, 21, dan 22. | 13 soal            |
| 3.  | Baik            | 1, 5, 12, dan 23.                                      | 4 soal             |
| 4.  | Sangat Baik     |                                                        | 1 soal             |
|     | Buruk Sekali    | $\overline{\phantom{0}}$                               | -                  |

Tabel 14. Hasil Uji Daya Pembeda Soal.

Sumber: Hasil Perhitungan Anates V4.0.9.

Dari Tabel 14. dapat dilihat bahwa terdapat 4 butir soal yang memiliki daya beda yang baik, 13 butir soal yang memiliki daya beda yang cukup, 1 butir soal yang memiliki daya beda sangat baik, dan 7 butir soal memiliki daya beda yang buruk. Data lengkap dapat dilihat pada lampiran 9.

## **I. Teknik Analisis Data**

### **1. Uji Persyaratan Analisis Data**

Teknik analisis data dalam penelitian kuantitatif yang diteliti oleh peneliti yakni dengan analisis Statistik Deskriptif. Menurut Sugiyono (2012: 147), statistik deskriptif dapat digunakan bila peneliti hanya ingin mendeksripsikan data sampel yang diambil. Teknik ini digunakan untuk mengetahui *mean* (rata – rata), median (skor yang membatasi 50 % di atas dan 50 % di bawah), minimum, dan maximum dari hasil belajar siswa. Analisis data bisa dilakukan jika sudah dilakukan uji analisis. Untuk uji persyaratan analisis meliputi uji normalitas dan uji homogenitas varians.

Setelah kedua sampel diberi perlakuan yang berbeda, data yang diperoleh dianalisis untuk mengetahui besarnya peningkatan kemampuan belajar peserta didik kelas eksperimen dan kelas kontrol. Data hasil tes akhir yang diperoleh digunakan sebagai dasar dalam menguji hipotesis penelitian.

## **a) Uji Normalitas Data**

Uji normalitias digunakan untuk mengetahui kenormalan data dari kelompok perlakuan berasal dari distribusi normal atau tidak. Kelompok yang akan diuji normalisasinya berjumlah dua kelompok, yang masing-masing terdiri dari: (1) kelompok siswa dengan perlakuan media pembelajaran *Windows Movie Maker*, dan (2) kelompok siswa dengan perlakuan metode pembelajaran Konvensional. Uji normalitas dapat dilakukan dengan menggunakan rumus sebagai berikut:

$$
\chi_2=\ \sum_{i=1}^k \frac{\left(Oi-Ei\right)^2}{E i}
$$

Keterangan:

 $O_i$  = frekuensi yang diamati, kategori ke-i

 $E_i$  = frekuensi yang diharapkan dari kategori ke-i

 $k = j$ umlah kategori

Uji normalitas dalam penelitian ini dilakukan uji normalitas dengan bantuan program komputer SPSS 20 *for Windows*. Untuk melihat kenormalan data, peneliti menggunakan *One Sample Kolmogorov-Smirnov*, metode pengambilan keputusan untuk uji normalitas yaitu:

- a. Jika Signifikansi > 0,05, maka data berdistribusi normal.
- b. Jika Signifikansi < 0,05, maka data tidak berdistribusi normal (Duwi Priyatno, 2010: 40).

## **b) Uji Homogenitas**

Uji homogenitas digunakan untuk mengetahui homogentias siswa. Uji homogenitas merupakan uji kelompok siswa berasal dari varian yang sama (homogen) atau tidak. Pengujian homogenitas dapat dilakukan menggunakan rumus sebagai berikut:

$$
F = \frac{Varian terbesar}{Varian terkecil}
$$

Dengan kriteria uji:

- 1) Jika F hitung < F tabel, maka varian homogen;
- 2) Jika F hitung > F tabel, maka varian tidak homogen; dengan tingkat kesalahan 5% (Sugiyono, 2012: 277).

Perhitungan uji homogenitas menggunakan uji asumsi varian (uji *Levene's*) dalam Seri Program Statistik (SPSS) 20. Adapun hipotesis nol dan hipotesis alternatif yaitu:

Ho: Kelompok data yang memiliki varian yang sama.

Ha: Kelompok data yang memiliki varian yang berbeda.

Kriteria pengambilan keputusan:

- a. Jika Signifikansi > 0,05 maka Ho diterima (varian sama).
- b. Nilai Signifikansi < 0,05 maka Ho ditolak (varian berbeda) (Duwi Priyatno, 2010: 99).

### **c) Nilai Gain Hasil Belajar**

Gain adalah selisih antara nilai *posttest* dan *pretest*. Gain menunjukkan peningkatan pemahaman atau penguasaan konsep siswa setelah pembelajaran dilakukan guru. Kelebihan penggunaan model dalam meningkatkan keterampilan berpikir kritis ditinjau berdasarkan perbandingan nilai Gain yang dinormalisasi (*n-Gain*), antara kelompok eksperimen dan kelompok kontrol.

Rumus Gain menurut Meltzer dalam Nurdin (2012: 54) adalah sebagai berikut:

$$
g = \frac{(S_{post}) - (S_{pre})}{(S_{max}) - (S_{pre})}
$$

Keterangan:

*Spost* = *Postest Spre* = *Pretest Smax* = Skor maksimum *pretest* dan *postest* 

Berikut ini adalah klasifikasi Gain hasil belajar siswa pada Tabel 15.

Tabel 15. Klasifikasi Gain.

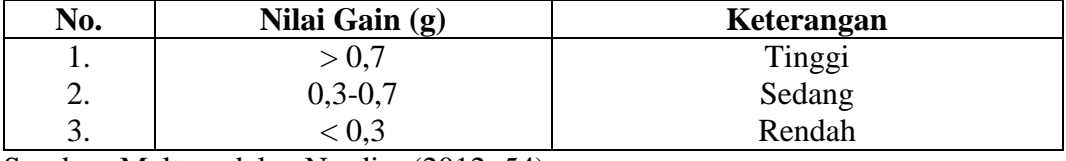

Sumber: Meltzer dalan Nurdin, (2012: 54).

## **2. Uji Hipotesis**

Uji hipotesis dalam penelitian ini menggunakan *uji-t test*. Perhitungan uji hipotesis ini melalui program *Statistical Product and service Solution* (SPSS 16,0) untuk mencari suatu pengaruh dengan menggunakan rumus *Effect Size* dari Lee A. Becker.

Dimana :

$$
t = \frac{\overline{x}_1 - \overline{x}_2}{\sqrt[s]{\frac{1}{n_1} + \frac{1}{n_2}}}
$$

dengan

$$
s^{2} = \frac{(n_{1} - 1)s_{1}^{2} + (n_{2} - 1)s_{2}^{2}}{n_{1} + n_{2} - 2}
$$

Keterangan:

 $\overline{x}_1$  : rata-rata skor kemampuan awal

 $\overline{x}_2$  : rata-rata skor kemampuan akhir

 $n_1$  : banyaknya siswa yang mengikuti tes kemampuan awal

 $n_2$  : banyaknya siswa yang mengikuti tes kemampuan akhir  $s_1^2$ : varians sebelum diterapkan media *Windows Movie Maker*  $s_2^2$ : varians sesudah diterapkan media *Windows Movie Maker*  $s^2$ : varians gabungan

Kriteria pengujian adalah: terima Ho jika  $-t_{\left(1-\frac{1}{2}\right)}$  $(\frac{1}{2}\alpha)$  < t <  $t$  ( $1-\frac{1}{2}$ )  $(\frac{1}{2}\alpha)$ , dengan

 $\alpha = 0.05$ . dimana  $t_{1-1/2\alpha}$  didapat dari distribusi t dengan dk = (n<sub>1</sub> + n<sub>2</sub> - 2) dan peluang  $(1 - 1/2\alpha)$ .

### **3. Hipotesis Statistik**

Menggunakan hipotesis statistik, karena penelitian menggunakan data sampel yang diambil dari populasi. Dugaan apakah data sampel itu dapat diberlakukan ke populasi, dinamakan hipotesis statistik. Hipotesis statistik diperlukan untuk menguji apakah hipotesis penelitian yang hanya diuji dengan data sampel itu dapat diberlakukan untuk populasi atau tidak, (Sugiyono, 2012: 98). Hipotesis statistik yang akan diuji dalam penelitian ini sebagai berikut:

- Ho : Tidak ada pengaruh positif penggunaan media pembelajaran *Windows Movie Maker* terhadap hasil belajar siswa pada pembelajaran Geografi siswa kelas X SMA Al-Kautsar Bandar Lampung Tahun Ajaran 2014/2015.
- Ha : Ada pengaruh positif penggunaan media pembelajaran *Windows Movie Maker* terhadap hasil belajar siswa pada pembelajaran Geografi siswa kelas X SMA Al-Kautsar Bandar Lampung Tahun Ajaran 2014/2015.